[Wapno ogrodnicze do bielenia i odkwaszania gleby Biopon 3](https://zielonataczka.pl/wapno-ogrodnicze-do-bielenia-i-odkwaszania-gleby-biopon-3-kg.html) [kg](https://zielonataczka.pl/wapno-ogrodnicze-do-bielenia-i-odkwaszania-gleby-biopon-3-kg.html)

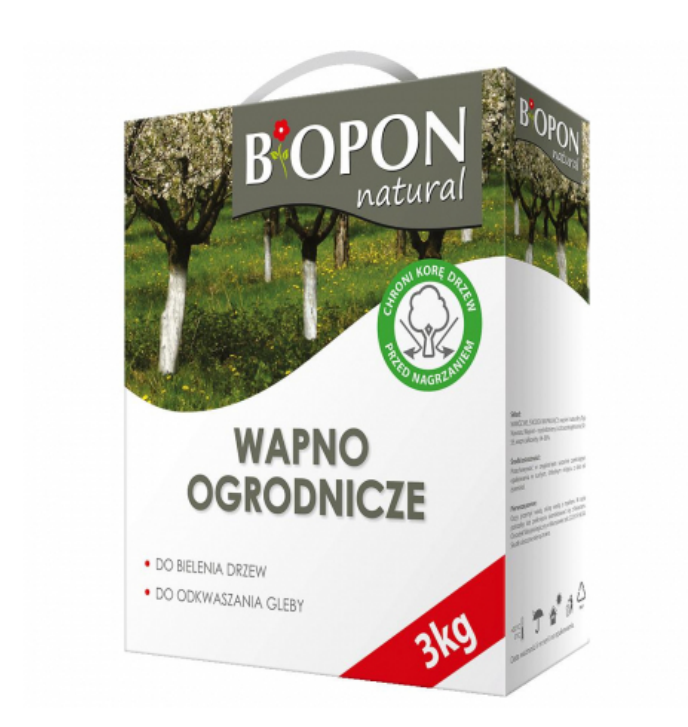

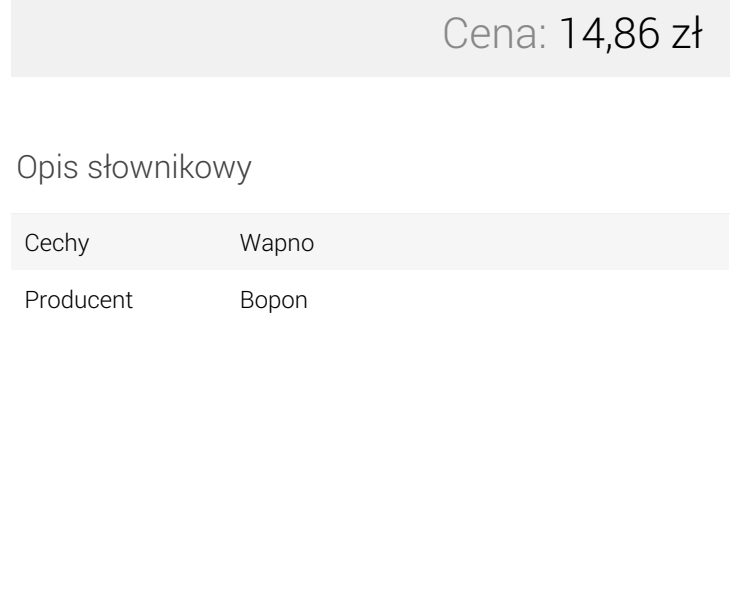

Opis produktu

# Wapno ogrodnicze do bielenia i odkwaszania gleby Biopon 3 kg

Uniwersalne wapno ogrodnicze przeznaczone do bielenia drzew oraz odkwaszania gleby o zbyt niskim odczynie. Bardzo wydajne i proste w stosowaniu.

Bielenie drzew i krzewów w okresie zimowo-wiosennym zabezpiecza je przed przemarzaniem i powstawaniem głębokich pęknięć, przez które rośliny są mocno narażone na infekcje i inwazje szkodników. Zabezpieczony wapnem biały pień skutecznie odbija promienie słoneczne, co ogranicza jego nagrzewanie. Dzięki temu nocą, kiedy temperatura gwałtownie spada, nie dochodzi do powstawania tzw. ran zgorzelinowych, czyli pionowych pęknięć kory. Wapno tworzy na powierzchni pnia warstwę ochronną, która skutecznie chroni roślinę przez całą zimę i wiosnę.

Odkwaszanie gleby za pomocą wapna pozwala utrzymać optymalny odczyn podłoża, poprawia jego strukturę i wspomaga działanie innych nawozów poprzez zwiększenie przyswajalności mikroelementów. Konieczność okresowego przeprowadzania takiego zabiegu wynika z tego, że odczyn gleby systematycznie i w sposób naturalny ulega obniżeniu (tzw. zakwaszanie gleby), a większość polskich roślin preferuje podłoże o odczynie lekko kwaśnym lub obojętnym.

## Sposób użycia:

- Bielenie drzew stosować od listopada do końca marca
- Wapnowanie (odkwaszanie gleby) stosować późną jesienią lub wczesną wiosną, najlepiej na 3 4 tygodnie przed planowanym siewem lub sadzeniem roślin oraz przed zastosowaniem innych nawozów

#### Bielenie drzew:

Bielenie wykonać w bezdeszczowy dzień w temp. powyżej 0°C. Zabieg powtarzać w przypadku zmycia wapna przez deszcz. Zaleca się bielić wszystkie drzewa owocowe i pienne krzewy (porzeczki, agrest).

#### Sporządzenie roztworu do bielenia:

- przygotuj wiaderko i wlej do niego potrzebną ilość wody
- wsypuj powoli wapno do wody ciągle mieszając, aż do uzyskania jednolitej pasty
- pomaluj pnie drzew oraz grube pędy krzewów.

#### Wapnowanie (odkwaszanie) gleby:

Wapno rozsypać na wilgotną glebę w ilości 0,5 – 1 kg na 10 m<sup>2</sup> przy bezwietrznej pogodzie. Można je również stosować na glebę obsadzoną roślinami, ale wówczas konieczne jest obfite podlanie nawożonej powierzchni, celem usunięcia białego pyłu z roślin. Wystarczy jeden zabieg w sezonie.

Nie stosować wapna pod rośliny kwasolubne takie jak: rododendrony, borówki, azalie, itp. Pod warzywa takie jak: pomidor, ogórek, marchew, pietruszka, seler, groch, fasola wapnowanie należy przeprowadzić najpóźniej jesienią.

### Termin stosowania:

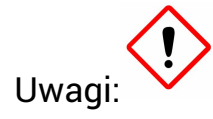

Ze środków ochrony roślin należy korzystać z zachowaniem bezpieczeństwa. Przed każdym użyciem przeczytaj informację zamieszczone w etykiecie i informacje dotyczące produktu. Zwróć uwagę na zwroty wskazujące rodzaj zagrożenia oraz przestrzegaj środków ostrożności zamieszczonych w etykiecie.

W przypadku produktów będących środkami ochrony roślin w rozumieniu ustawy o środkach ochrony roślin z dnia 8 marca 2013 r. (Dz. U. 2018 poz. 1310 ze zm.) oraz rozporządzenia nr 1107/2009 (Dz. U. 2011 nr 284 poz. 1673 ze zm.), złożyć zamówienie oraz być objętym umową sprzedaży mogą być jedynie Klienci będący osobami fizycznymi posiadającymi pełną zdolność do czynności prawnych oraz posiadającymi kwalifikacje wymagane od osób nabywających środki ochrony roślin określone w art. 28 ustawy o środkach ochrony roślin z dnia 8 marca 2013 r. (Dz. U. 2018 poz. 1310 ze zm.).

### Galeria

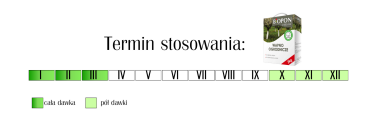

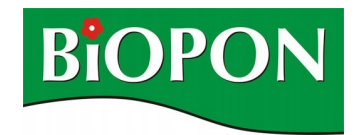